# **contextlib2 Documentation**

*Release 0.5.4*

**Nick Coghlan**

July 31, 2016

#### Contents

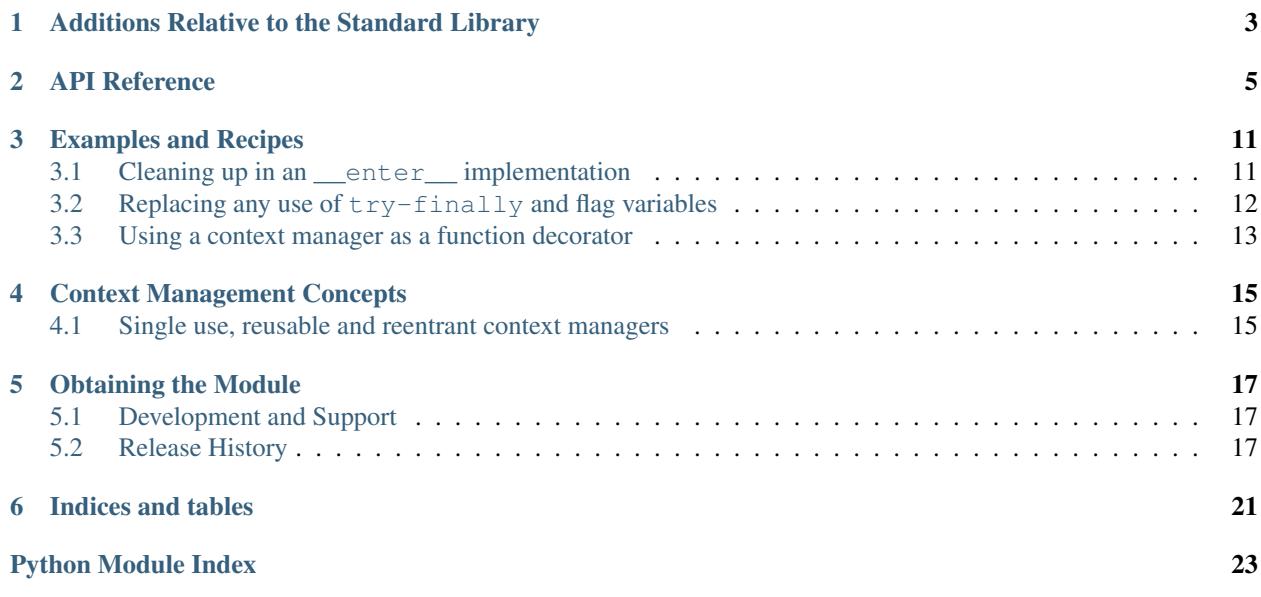

<span id="page-4-0"></span>This module provides backports of features in the latest version of the standard library's [contextlib](http://docs.python.org/py3k/library/contextlib.html#module-contextlib) module to earlier Python versions. It also serves as a real world proving ground for potential future enhancements to that module.

Like [contextlib](http://docs.python.org/py3k/library/contextlib.html#module-contextlib), this module provides utilities for common tasks involving the with statement.

# **Additions Relative to the Standard Library**

<span id="page-6-0"></span>This module is primarily a backport of the Python 3.5 version of [contextlib](http://docs.python.org/py3k/library/contextlib.html#module-contextlib) to earlier releases. However, it is also a proving ground for new features not yet part of the standard library.

There are currently no such features in the module.

Refer to the [contextlib](http://docs.python.org/py3k/library/contextlib.html#module-contextlib) documentation for details of which versions of Python 3 introduce the various APIs provided in this module.

### **API Reference**

<span id="page-8-2"></span><span id="page-8-0"></span>Functions and classes provided:

#### <span id="page-8-1"></span>@**contextmanager**

This function is a [decorator](http://docs.python.org/py3k/glossary.html#term-decorator) that can be used to define a factory function for  $with$  statement context managers, without needing to create a class or separate  $\quad$  enter () and  $\quad$  exit () methods.

A simple example (this is not recommended as a real way of generating HTML!):

```
from contextlib import contextmanager
@contextmanager
def tag(name):
    print("<%s>" % name)
    yield
    print("</%s>" % name)
>>> with tag("h1"):
... print("foo")
...
<h1>foo
\langle/h1>
```
The function being decorated must return a [generator-](http://docs.python.org/py3k/glossary.html#term-generator)iterator when called. This iterator must yield exactly one value, which will be bound to the targets in the [with](http://docs.python.org/py3k/reference/compound_stmts.html#with) statement's [as](http://docs.python.org/py3k/reference/compound_stmts.html#as) clause, if any.

At the point where the generator yields, the block nested in the [with](http://docs.python.org/py3k/reference/compound_stmts.html#with) statement is executed. The generator is then resumed after the block is exited. If an unhandled exception occurs in the block, it is reraised inside the generator at the point where the yield occurred. Thus, you can use a [try](http://docs.python.org/py3k/reference/compound_stmts.html#try)...[except](http://docs.python.org/py3k/reference/compound_stmts.html#except)...[finally](http://docs.python.org/py3k/reference/compound_stmts.html#finally) statement to trap the error (if any), or ensure that some cleanup takes place. If an exception is trapped merely in order to log it or to perform some action (rather than to suppress it entirely), the generator must reraise that exception. Otherwise the generator context manager will indicate to the [with](http://docs.python.org/py3k/reference/compound_stmts.html#with) statement that the exception has been handled, and execution will resume with the statement immediately following the [with](http://docs.python.org/py3k/reference/compound_stmts.html#with) statement.

 $contextManager()$  uses  $ContextDeccortor$  so the context managers it creates can be used as decorators as well as in [with](http://docs.python.org/py3k/reference/compound_stmts.html#with) statements. When used as a decorator, a new generator instance is implicitly created on each function call (this allows the otherwise "one-shot" context managers created by  $context$  and  $q$ e $r$  () to meet the requirement that context managers support multiple invocations in order to be used as decorators).

**closing**(*thing*)

Return a context manager that closes *thing* upon completion of the block. This is basically equivalent to:

```
from contextlib import contextmanager
```

```
@contextmanager
def closing(thing):
    try:
        yield thing
    finally:
        thing.close()
```
And lets you write code like this:

```
from contextlib import closing
from urllib.request import urlopen
with closing(urlopen('http://www.python.org')) as page:
   for line in page:
       print(line)
```
without needing to explicitly close page. Even if an error occurs, page.close() will be called when the [with](http://docs.python.org/py3k/reference/compound_stmts.html#with) block is exited.

#### <span id="page-9-1"></span>**suppress**(*\*exceptions*)

Return a context manager that suppresses any of the specified exceptions if they occur in the body of a with statement and then resumes execution with the first statement following the end of the with statement.

As with any other mechanism that completely suppresses exceptions, this context manager should be used only to cover very specific errors where silently continuing with program execution is known to be the right thing to do.

For example:

```
from contextlib import suppress
with suppress(FileNotFoundError):
    os.remove('somefile.tmp')
with suppress(FileNotFoundError):
    os.remove('someotherfile.tmp')
```
This code is equivalent to:

```
try:
    os.remove('somefile.tmp')
except FileNotFoundError:
   pass
try:
    os.remove('someotherfile.tmp')
except FileNotFoundError:
    pass
```
This context manager is *[reentrant](#page-18-2)*.

New in version 0.5: Part of the standard library in Python 3.4 and later

#### <span id="page-9-0"></span>**redirect\_stdout**(*new\_target*)

Context manager for temporarily redirecting [sys.stdout](http://docs.python.org/py3k/library/sys.html#sys.stdout) to another file or file-like object.

This tool adds flexibility to existing functions or classes whose output is hardwired to stdout.

For example, the output of [help\(\)](http://docs.python.org/py3k/library/functions.html#help) normally is sent to *sys.stdout*. You can capture that output in a string by redirecting the output to a io. StringIO object:

```
f = io.StringIO()with redirect_stdout(f):
    help(pow)
s = f.\text{qetvalue}()
```
To send the output of  $\text{help}()$  to a file on disk, redirect the output to a regular file:

```
with open('help.txt', 'w') as f:
    with redirect_stdout(f):
        help(pow)
```
To send the output of [help\(\)](http://docs.python.org/py3k/library/functions.html#help) to *sys.stderr*:

```
with redirect_stdout(sys.stderr):
    help(pow)
```
Note that the global side effect on [sys.stdout](http://docs.python.org/py3k/library/sys.html#sys.stdout) means that this context manager is not suitable for use in library code and most threaded applications. It also has no effect on the output of subprocesses. However, it is still a useful approach for many utility scripts.

This context manager is *[reentrant](#page-18-2)*.

New in version 0.5: Part of the standard library in Python 3.4 and later

#### **redirect\_stderr**(*new\_target*)

Similar to [redirect\\_stdout\(\)](#page-9-0), but redirecting [sys.stderr](http://docs.python.org/py3k/library/sys.html#sys.stderr) to another file or file-like object.

This context manager is *[reentrant](#page-18-2)*.

New in version 0.5: Part of the standard library in Python 3.5 and later

#### <span id="page-10-0"></span>class **ContextDecorator**

A base class that enables a context manager to also be used as a decorator.

Context managers inheriting from ContextDecorator have to implement \_\_enter\_and \_\_exit\_as normal. <u>exit</u> retains its optional exception handling even when used as a decorator.

ContextDecorator is used by [contextmanager\(\)](#page-8-1), so you get this functionality automatically.

Example of ContextDecorator:

```
from contextlib import ContextDecorator
class mycontext(ContextDecorator):
    def __enter__(self):
       print('Starting')
       return self
    def __exit__(self, *exc):
        print('Finishing')
        return False
>>> @mycontext()
... def function():
... print('The bit in the middle')
...
>>> function()
Starting
The bit in the middle
Finishing
>>> with mycontext():
```

```
... print('The bit in the middle')
...
Starting
The bit in the middle
Finishing
```
This change is just syntactic sugar for any construct of the following form:

```
def f():
    with cm():
        # Do stuff
```
ContextDecorator lets you instead write:

```
Qcm()def f():
    # Do stuff
```
It makes it clear that the cm applies to the whole function, rather than just a piece of it (and saving an indentation level is nice, too).

Existing context managers that already have a base class can be extended by using ContextDecorator as a mixin class:

```
from contextlib import ContextDecorator
class mycontext(ContextBaseClass, ContextDecorator):
    def __enter__(self):
        return self
    def __exit__(self, *exc):
        return False
```
Note: As the decorated function must be able to be called multiple times, the underlying context manager must support use in multiple [with](http://docs.python.org/py3k/reference/compound_stmts.html#with) statements. If this is not the case, then the original construct with the explicit [with](http://docs.python.org/py3k/reference/compound_stmts.html#with) statement inside the function should be used.

#### <span id="page-11-0"></span>class **ExitStack**

A context manager that is designed to make it easy to programmatically combine other context managers and cleanup functions, especially those that are optional or otherwise driven by input data.

For example, a set of files may easily be handled in a single with statement as follows:

```
with ExitStack() as stack:
    files = [stack.enter_context(open(fname)) for fname in filenames]
    # All opened files will automatically be closed at the end of
    # the with statement, even if attempts to open files later
    # in the list raise an exception
```
Each instance maintains a stack of registered callbacks that are called in reverse order when the instance is closed (either explicitly or implicitly at the end of a [with](http://docs.python.org/py3k/reference/compound_stmts.html#with) statement). Note that callbacks are *not* invoked implicitly when the context stack instance is garbage collected.

This stack model is used so that context managers that acquire their resources in their *\_\_init \_\_* method (such as file objects) can be handled correctly.

Since registered callbacks are invoked in the reverse order of registration, this ends up behaving as if multiple nested [with](http://docs.python.org/py3k/reference/compound_stmts.html#with) statements had been used with the registered set of callbacks. This even extends to exception <span id="page-12-2"></span>handling - if an inner callback suppresses or replaces an exception, then outer callbacks will be passed arguments based on that updated state.

This is a relatively low level API that takes care of the details of correctly unwinding the stack of exit callbacks. It provides a suitable foundation for higher level context managers that manipulate the exit stack in application specific ways.

New in version 0.4: Part of the standard library in Python 3.3 and later

#### **enter\_context**(*cm*)

Enters a new context manager and adds its  $\rule{1em}{0.15mm}$  () method to the callback stack. The return value is the result of the context manager's own \_\_enter\_\_() method.

These context managers may suppress exceptions just as they normally would if used directly as part of a [with](http://docs.python.org/py3k/reference/compound_stmts.html#with) statement.

#### <span id="page-12-0"></span>**push**(*exit*)

Adds a context manager's <u>exit</u> () method to the callback stack.

As \_\_enter\_\_ is *not* invoked, this method can be used to cover part of an \_\_enter\_\_() implementation with a context manager's own exit () method.

If passed an object that is not a context manager, this method assumes it is a callback with the same signature as a context manager's  $\rule{1em}{0.15mm}$  = exit  $\rule{1em}{0.15mm}$  () method and adds it directly to the callback stack.

By returning true values, these callbacks can suppress exceptions the same way context manager \_\_exit\_\_() methods can.

The passed in object is returned from the function, allowing this method to be used as a function decorator.

#### <span id="page-12-1"></span>**callback**(*callback*, *\*args*, *\*\*kwds*)

Accepts an arbitrary callback function and arguments and adds it to the callback stack.

Unlike the other methods, callbacks added this way cannot suppress exceptions (as they are never passed the exception details).

The passed in callback is returned from the function, allowing this method to be used as a function decorator.

#### **pop\_all**()

Transfers the callback stack to a fresh  $Existstack$  instance and returns it. No callbacks are invoked by this operation - instead, they will now be invoked when the new stack is closed (either explicitly or implicitly at the end of a [with](http://docs.python.org/py3k/reference/compound_stmts.html#with) statement).

For example, a group of files can be opened as an "all or nothing" operation as follows:

```
with ExitStack() as stack:
```

```
files = [stack.enter_context(open(fname)) for fname in filenames]
# Hold onto the close method, but don't call it yet.
close_files = stack.pop_all().close
# If opening any file fails, all previously opened files will be
# closed automatically. If all files are opened successfully,
# they will remain open even after the with statement ends.
# close_files() can then be invoked explicitly to close them all.
```
**close**()

Immediately unwinds the callback stack, invoking callbacks in the reverse order of registration. For any context managers and exit callbacks registered, the arguments passed in will indicate that no exception occurred.

# **Examples and Recipes**

<span id="page-14-0"></span>This section describes some examples and recipes for making effective use of the tools provided by  $contextlib2$ . Some of them may also work with [contextlib](http://docs.python.org/py3k/library/contextlib.html#module-contextlib) in sufficiently recent versions of Python. When this is the case, it is noted at the end of the example.

# <span id="page-14-1"></span>**3.1 Cleaning up in an \_\_enter\_\_ implementation**

As noted in the documentation of  $Exitstrack.pyush()$ , this method can be useful in cleaning up an already allocated resource if later steps in the \_\_enter\_\_() implementation fail.

Here's an example of doing this for a context manager that accepts resource acquisition and release functions, along with an optional validation function, and maps them to the context management protocol:

```
from contextlib2 import ExitStack
class ResourceManager(object):
   def __init__(self, acquire_resource, release_resource, check_resource_ok=None):
       self.acquire_resource = acquire_resource
       self.release_resource = release_resource
       self.check_resource_ok = check_resource_ok
   def __enter__(self):
       resource = self.acquire_resource()
       if self.check_resource_ok is not None:
           with ExitStack() as stack:
                stack.push(self)
                if not self.check_resource_ok(resource):
                    msg = "Failed validation for {'!r}"raise RuntimeError(msg.format(resource))
                # The validation check passed and didn't raise an exception
                # Accordingly, we want to keep the resource, and pass it
                # back to our caller
                stack.pop_all()
       return resource
   def __exit__(self, *exc_details):
        # We don't need to duplicate any of our resource release logic
       self.release_resource()
```
This example will also work with [contextlib](http://docs.python.org/py3k/library/contextlib.html#module-contextlib) in Python 3.3 or later.

## <span id="page-15-0"></span>**3.2 Replacing any use of try-finally and flag variables**

A pattern you will sometimes see is a  $try-finally$  statement with a flag variable to indicate whether or not the body of the finally clause should be executed. In its simplest form (that can't already be handled just by using an except clause instead), it looks something like this:

```
cleanup_needed = True
try:
    result = perform_operation()
    if result:
        cleanup_needed = False
finally:
    if cleanup_needed:
        cleanup_resources()
```
As with any try statement based code, this can cause problems for development and review, because the setup code and the cleanup code can end up being separated by arbitrarily long sections of code.

 $Existstack$  makes it possible to instead register a callback for execution at the end of a with statement, and then later decide to skip executing that callback:

```
from contextlib2 import ExitStack
with ExitStack() as stack:
   stack.callback(cleanup_resources)
   result = perform_operation()
    if result:
        stack.pop_all()
```
This allows the intended cleanup up behaviour to be made explicit up front, rather than requiring a separate flag variable.

If you find yourself using this pattern a lot, it can be simplified even further by means of a small helper class:

```
from contextlib2 import ExitStack
class Callback(ExitStack):
    def __init__(self, callback, *args, **kwds):
        super(Callback, self). __init_()
        self.callback(callback, *args, **kwds)
    def cancel(self):
        self.pop_all()
with Callback(cleanup_resources) as cb:
    result = perform_operation()
    if result:
        cb.cancel()
```
If the resource cleanup isn't already neatly bundled into a standalone function, then it is still possible to use the decorator form of  $ExitStack, callback()$  to declare the resource cleanup in advance:

```
from contextlib2 import ExitStack
with ExitStack() as stack:
   @stack.callback
   def cleanup_resources():
        ...
    result = perform_operation()
```
**if** result: stack.pop\_all()

Due to the way the decorator protocol works, a callback function declared this way cannot take any parameters. Instead, any resources to be released must be accessed as closure variables.

This example will also work with [contextlib](http://docs.python.org/py3k/library/contextlib.html#module-contextlib) in Python 3.3 or later.

### <span id="page-16-0"></span>**3.3 Using a context manager as a function decorator**

[ContextDecorator](#page-10-0) makes it possible to use a context manager in both an ordinary with statement and also as a function decorator. The ContextDecorator.refresh\_cm() method even makes it possible to use otherwise single use context managers (such as those created by  $context$  manager()) that way.

For example, it is sometimes useful to wrap functions or groups of statements with a logger that can track the time of entry and time of exit. Rather than writing both a function decorator and a context manager for the task, [contextmanager\(\)](#page-8-1) provides both capabilities in a single definition:

```
from contextlib2 import contextmanager
import logging
logging.basicConfig(level=logging.INFO)
@contextmanager
def track_entry_and_exit(name):
    logging.info('Entering: {}'.format(name))
    yield
    logging.info('Exiting: {}'.format(name))
```
This can be used as both a context manager:

```
with track_entry_and_exit('widget loader'):
   print('Some time consuming activity goes here')
    load_widget()
```
And also as a function decorator:

```
@track_entry_and_exit('widget loader')
def activity():
    print('Some time consuming activity goes here')
    load_widget()
```
Note that there is one additional limitation when using context managers as function decorators: there's no way to access the return value of  ${\rm _{enter}}$  (). If that value is needed, then it is still necessary to use an explicit with statement.

This example will also work with [contextlib](http://docs.python.org/py3k/library/contextlib.html#module-contextlib) in Python 3.2.1 or later.

# **Context Management Concepts**

# <span id="page-18-1"></span><span id="page-18-0"></span>**4.1 Single use, reusable and reentrant context managers**

Most context managers are written in a way that means they can only be used effectively in a [with](http://docs.python.org/py3k/reference/compound_stmts.html#with) statement once. These single use context managers must be created afresh each time they're used - attempting to use them a second time will trigger an exception or otherwise not work correctly.

This common limitation means that it is generally advisable to create context managers directly in the header of the [with](http://docs.python.org/py3k/reference/compound_stmts.html#with) statement where they are used (as shown in all of the usage examples above).

Files are an example of effectively single use context managers, since the first [with](http://docs.python.org/py3k/reference/compound_stmts.html#with) statement will close the file, preventing any further IO operations using that file object.

Context managers created using  $context$  manager () are also single use context managers, and will complain about the underlying generator failing to yield if an attempt is made to use them a second time:

```
>>> from contextlib import contextmanager
>>> @contextmanager
... def singleuse():
... print("Before")
... yield
... print("After")
...
>>> cm = singleuse()
>>> with cm:
... pass
...
Before
After
>>> with cm:
... pass
...
Traceback (most recent call last):
    ...
RuntimeError: generator didn't yield
```
#### <span id="page-18-2"></span>**4.1.1 Reentrant context managers**

More sophisticated context managers may be "reentrant". These context managers can not only be used in multiple [with](http://docs.python.org/py3k/reference/compound_stmts.html#with) statements, but may also be used *inside* a [with](http://docs.python.org/py3k/reference/compound_stmts.html#with) statement that is already using the same context manager.

threading. RLock is an example of a reentrant context manager, as is [suppress\(\)](#page-9-1). Here's a toy example of reentrant use (real world examples of reentrancy are more likely to occur with objects like recursive locks and are likely to be far more complicated than this example):

```
>>> from contextlib import suppress
>>> ignore_raised_exception = suppress(ZeroDivisionError)
>>> with ignore_raised_exception:
... with ignore_raised_exception:
... 1/0
... print("This line runs")
... 1/0
... print("This is skipped")
...
This line runs
>>> # The second exception is also suppressed
```
#### **4.1.2 Reusable context managers**

Distinct from both single use and reentrant context managers are "reusable" context managers (or, to be completely explicit, "reusable, but not reentrant" context managers, since reentrant context managers are also reusable). These context managers support being used multiple times, but will fail (or otherwise not work correctly) if the specific context manager instance has already been used in a containing with statement.

An example of a reusable context manager is  $redirect\_stdout()$ :

```
>>> from contextlib import redirect_stdout
>>> from io import StringIO
\Rightarrow f = StringIO()
>>> collect_output = redirect_stdout(f)
>>> with collect_output:
... print("Collected")
...
>>> print("Not collected")
Not collected
>>> with collect_output:
... print("Also collected")
...
>>> print(f.getvalue())
Collected
Also collected
```
However, this context manager is not reentrant, so attempting to reuse it within a containing with statement fails:

```
>>> with collect_output:
... # Nested reuse is not permitted
... with collect_output:
... pass
...
Traceback (most recent call last):
 ...
RuntimeError: Cannot reenter <...>
```
# **Obtaining the Module**

<span id="page-20-0"></span>This module can be installed directly from the [Python Package Index](http://pypi.python.org) with [pip:](http://www.pip-installer.org)

pip install contextlib2

Alternatively, you can download and unpack it manually from the [contextlib2 PyPI page.](http://pypi.python.org/pypi/contextlib2)

There are no operating system or distribution specific versions of this module - it is a pure Python module that should work on all platforms.

Supported Python versions are currently 2.7 and 3.2+.

# <span id="page-20-1"></span>**5.1 Development and Support**

contextlib2 is developed and maintained on [GitHub.](https://github.com/jazzband/contextlib2) Problems and suggested improvements can be posted to the [issue](https://github.com/jazzband/contextlib2/issues) [tracker.](https://github.com/jazzband/contextlib2/issues)

# <span id="page-20-2"></span>**5.2 Release History**

#### **5.2.1 0.5.4 (2016-07-31)**

- Thanks to the welcome efforts of Jannis Leidel, contextlib2 is now a [Jazzband][\(https://jazzband.co/\)](https://jazzband.co/) project! This means that I (Nick Coghlan) am no longer a single point of failure for backports of future contextlib updates to earlier Python versions.
- Issue [#7:](https://github.com/jazzband/contextlib2/issues/7) Backported fix for CPython issue [#27122,](http://bugs.python.org/issue27122) preventing a potential infinite loop on Python 3.5 when handling RuntimeError (CPython updates by Gregory P. Smith & Serhiy Storchaka)

### **5.2.2 0.5.3 (2016-05-02)**

- ExitStack now correctly handles context managers implemented as old-style classes in Python 2.x (such as codecs.StreamReader and codecs.StreamWriter)
- setup.py has been migrated to setuptools and configured to emit a universal wheel file by default

### **5.2.3 0.5.2 (2016-05-02)**

- development migrated from BitBucket to GitHub
- redirect\_stream, redirect\_stdout, redirect\_stderr and suppress now explicitly inherit from object, ensuring compatibility with ExitStack when run under Python 2.x (patch contributed by Devin Jeanpierre).
- MANIFEST. in is now included in the published sdist, ensuring the archive can be precisely recreated even without access to the original source repo (patch contributed by Guy Rozendorn)

### **5.2.4 0.5.1 (2016-01-13)**

- Python 2.6 compatilibity restored (patch contributed by Armin Ronacher)
- README converted back to reStructured Text formatting

### **5.2.5 0.5.0 (2016-01-12)**

- Updated to include all features from the Python 3.4 and 3.5 releases of contextlib (also includes some ExitStack enhancements made following the integration into the standard library for Python 3.3)
- The legacy ContextStack and ContextDecorator.refresh\_cm APIs are no longer documented and emit DeprecationWarning when used
- Python 2.6, 3.2 and 3.3 have been dropped from compatibility testing
- tox is now supported for local version compatibility testing (patch by Marc Abramowitz)

### **5.2.6 0.4.0 (2012-05-05)**

- (BitBucket) Issue #8: Replace ContextStack with ExitStack (old ContextStack API retained for backwards compatibility)
- Fall back to unittest2 if unittest is missing required functionality

### **5.2.7 0.3.1 (2012-01-17)**

• (BitBucket) Issue #7: Add MANIFEST.in so PyPI package contains all relevant files (patch contributed by Doug Latornell)

### **5.2.8 0.3 (2012-01-04)**

- (BitBucket) Issue #5: ContextStack.register no longer pointlessly returns the wrapped function
- (BitBucket) Issue #2: Add examples and recipes section to docs
- (BitBucket) Issue #3: ContextStack.register\_exit() now accepts objects with \_\_exit\_\_ attributes in addition to accepting exit callbacks directly
- (BitBucket) Issue #1: Add ContextStack.preserve() to move all registered callbacks to a new ContextStack object
- Wrapped callbacks now expose \_\_wrapped\_ (for direct callbacks) or \_\_self\_ (for context manager methods) attributes to aid in introspection
- Moved version number to a VERSION.txt file (read by both docs and setup.py)
- Added NEWS.rst (and incorporated into documentation)

### **5.2.9 0.2 (2011-12-15)**

• Renamed CleanupManager to ContextStack (hopefully before anyone started using the module for anything, since I didn't alias the old name at all)

### **5.2.10 0.1 (2011-12-13)**

- Initial release as a backport module
- Added CleanupManager (based on a [Python feature request\)](http://bugs.python.org/issue13585)
- Added ContextDecorator.refresh\_cm() (based on a [Python tracker issue\)](http://bugs.python.org/issue11647)

**CHAPTER 6**

**Indices and tables**

<span id="page-24-0"></span>• genindex

• search

Python Module Index

### <span id="page-26-0"></span>c

contextlib2, [3](#page-6-0)

Index

# C

callback() (ExitStack method), [9](#page-12-2) close() (ExitStack method), [9](#page-12-2) closing() (in module contextlib2), [5](#page-8-2) ContextDecorator (class in contextlib2), [7](#page-10-1) contextlib2 (module), [1](#page-4-0) contextmanager() (in module contextlib2), [5](#page-8-2)

# E

enter\_context() (ExitStack method), [9](#page-12-2) ExitStack (class in contextlib2), [8](#page-11-1)

# P

pop\_all() (ExitStack method), [9](#page-12-2) push() (ExitStack method), [9](#page-12-2)

# R

redirect\_stderr() (in module contextlib2), [7](#page-10-1) redirect\_stdout() (in module contextlib2), [6](#page-9-2)

# S

suppress() (in module contextlib2), [6](#page-9-2)